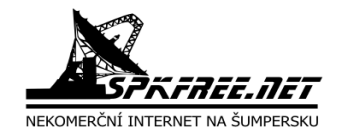

### **Přihláška do občanského sdružení SPKFree.Net**

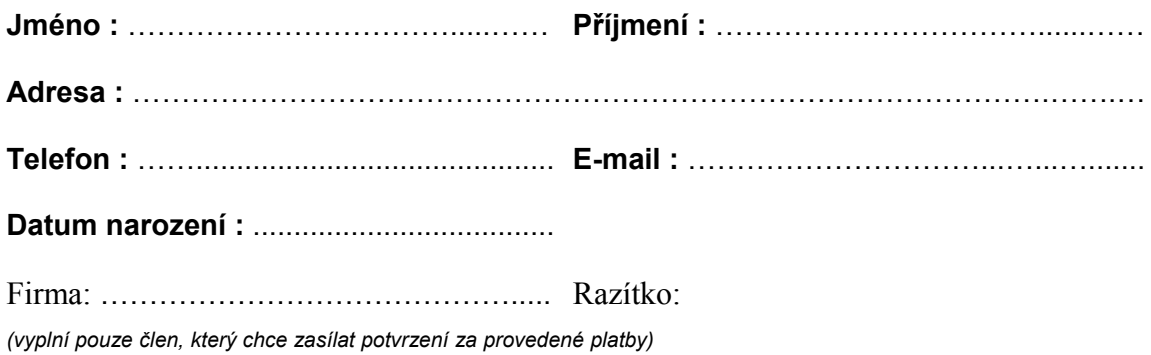

### **Mám zájem o připojení z následujících možností:**

- ( ) SPKFree.Net - komunikace v rámci sítě SPKFree.Net; přístup na e-mail rychlostí 32kbit
- ( ) Internet MINI
	- komunikace v rámci sítě SPKFree.Net; přístup na internet s rychlostí max. 512 kbit (pásmo 2,4GHz) a max. 1 024 kbit (pásmo 5 GHz)

#### ( ) Internet MAXI

– komunikace v rámci sítě SPKFree.Net; přístup na internet s rychlostí max. 2 048 kbit (pásmo 2,4 GHz) a max. 4 096 kbit (pásmo 5 GHz)

#### **Připojení k síti SPKFree.Net bude realizováno:**

- ( ) zařízením, které koupím od dodavatele sdružení *[\(www.networkshop.cz](http://www.networkshop.cz/)*)
- ( ) zařízením, které si koupím sám
- ( ) kabelem v rámci lokální sítě více uživatelů

Tímto žádám o vstup do sdružení SPKFree.Net a souhlasím, aby uvedené údaje byly v případě schválení žádosti použity pro evidenční potřeby sdružení. *(S osobními údaji bude zacházeno dle vnitřní směrnice zveřejněné na stránkách sdružení.)*

Každý člen má právo a možnost se podílet na rozvoji sdružení a volit si své zástupce do rady.

**V** …………………………… **Dne:** ……..………………..… **Podpis**: ………….…………….

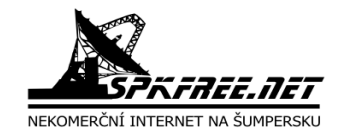

## Protokol o měření

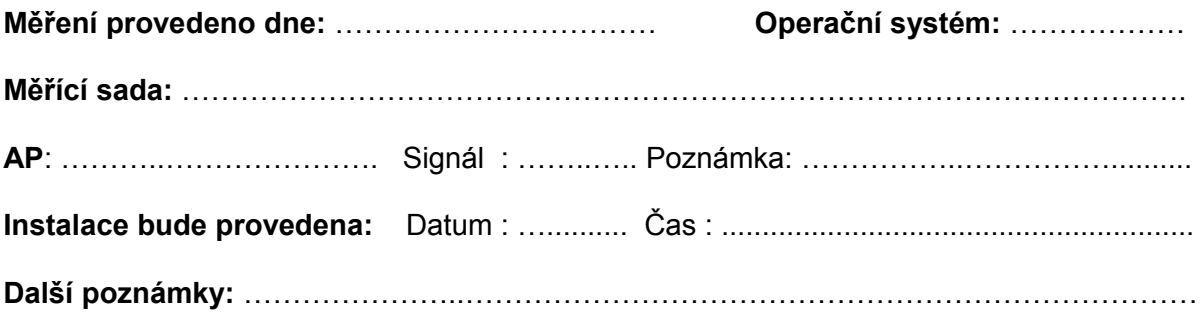

# Protokol potřebného HW

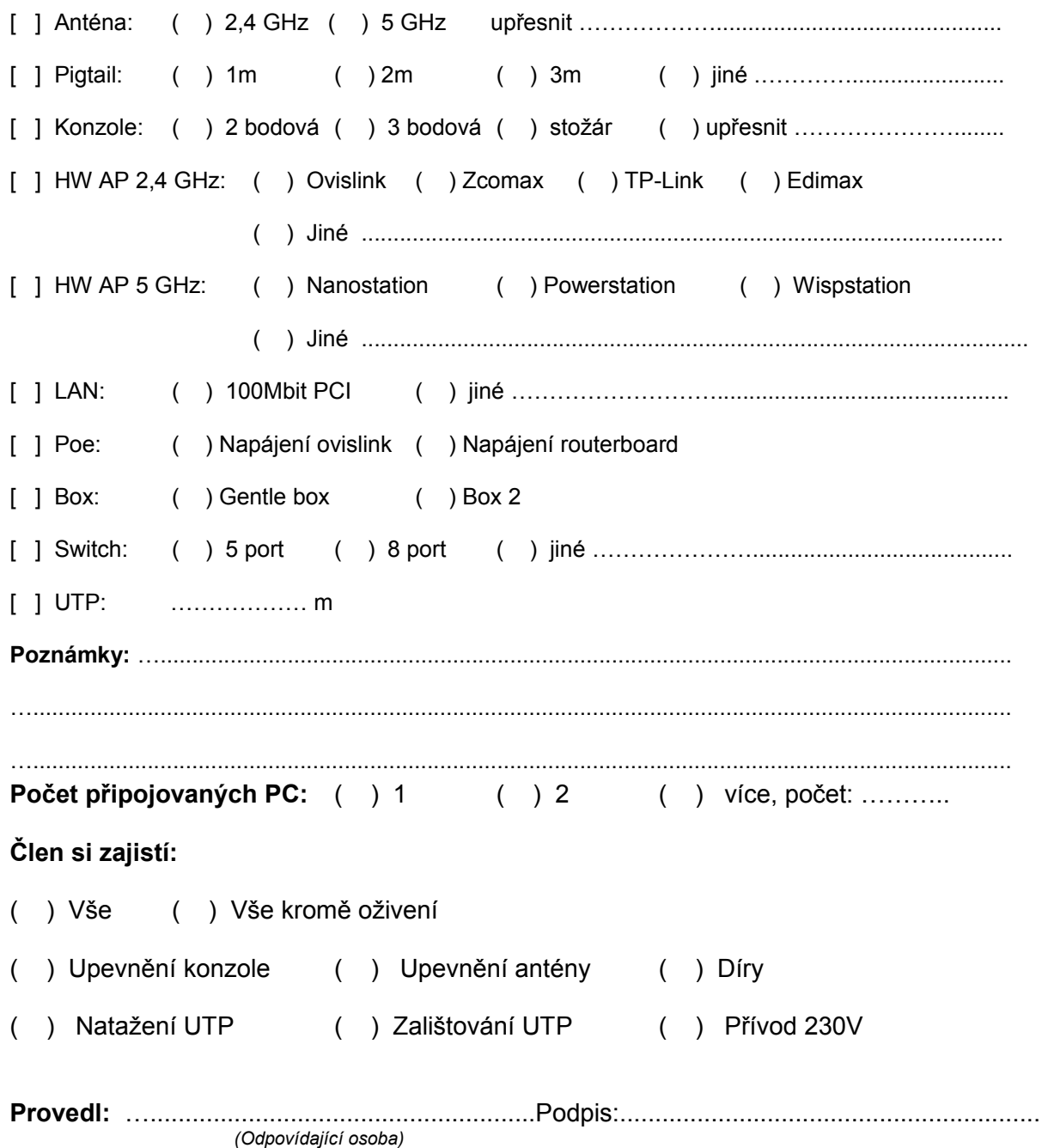

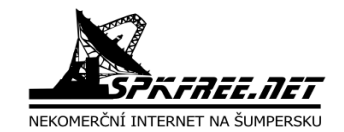

# **Protokol o instalaci**

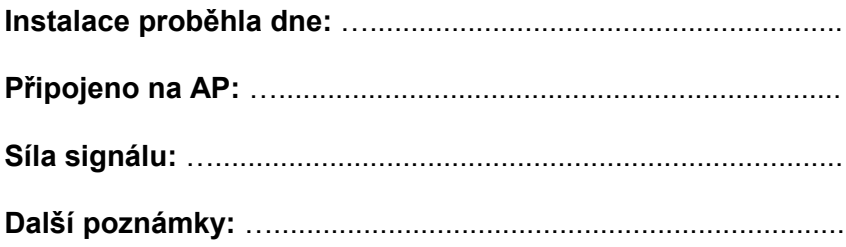

**Při instalaci vznikla určitá škoda na straně člena:**

( ) NE

– nevznikla žádná škoda, na kterou bych v budoucnu uplatňoval nárok

( ) ANO

– správce způsobil škodu *(viz. Protokol o vzniklé škodě)*, náhradu jsem si vyřídil ihned po instalaci internetu \_\_\_\_\_\_\_\_\_\_\_\_\_\_\_\_\_\_\_\_\_\_\_\_\_\_\_\_\_\_\_\_\_\_\_\_\_\_\_\_\_\_\_\_\_\_\_\_\_\_\_\_\_\_\_\_\_\_\_\_\_\_\_\_\_\_\_\_\_\_\_\_\_\_

### Protokol o vzniklé škodě

................................................................................................................................... ................................................................................................................................... ................................................................................................................................... ................................................................................................................................... ...................................................................................................................................

Jako nový člen občanského sdružení SPKFree.Net jsem vědom, že sdružení zajišťuje chod sítě na bázi dobrovolnosti a proto vzniklé problémy může řešit i několik dnů.

Svým podpisem stvrzuji, že jsem si přečetl stanovy občanského sdružení SPKFree.Net, souhlasím s podmínkami občanského sdružení a jsem si vědom následků při porušení některého z těchto kritérií.

**V** …………………………… **Dne:** ……..………………..… **Podpis**: ………….…………….